# Package 'bioimagetools'

May 29, 2020

Version 1.1.5 Date 2020-05-28 Title Tools for Microscopy Imaging Author Volker Schmid [aut, cre], Priyanka Kukreja [ctb], Fabian Scheipl [ctb] Maintainer Volker Schmid <stats@volkerschmid.de> **Depends** R  $(>= 3.5.0)$ biocViews Imports parallel, tiff, stats, grDevices, utils, EBImage, httr SystemRequirements tiff fftw libcurl openssl Description Tools for 3D imaging, mostly for biology/microscopy. Read and write TIFF stacks. Functions for segmentation, filtering and analyzing 3D point patterns. License GPL-3 URL <https://bioimaginggroup.github.io/bioimagetools> BugReports <https://github.com/bioimaginggroup/bioimagetools/issues> RoxygenNote 7.1.0 Suggests knitr, rmarkdown VignetteBuilder knitr NeedsCompilation yes Repository CRAN

# R topics documented:

Date/Publication 2020-05-29 13:20:02 UTC

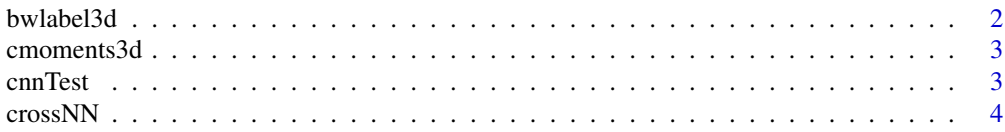

#### <span id="page-1-0"></span> $2 \times 2$

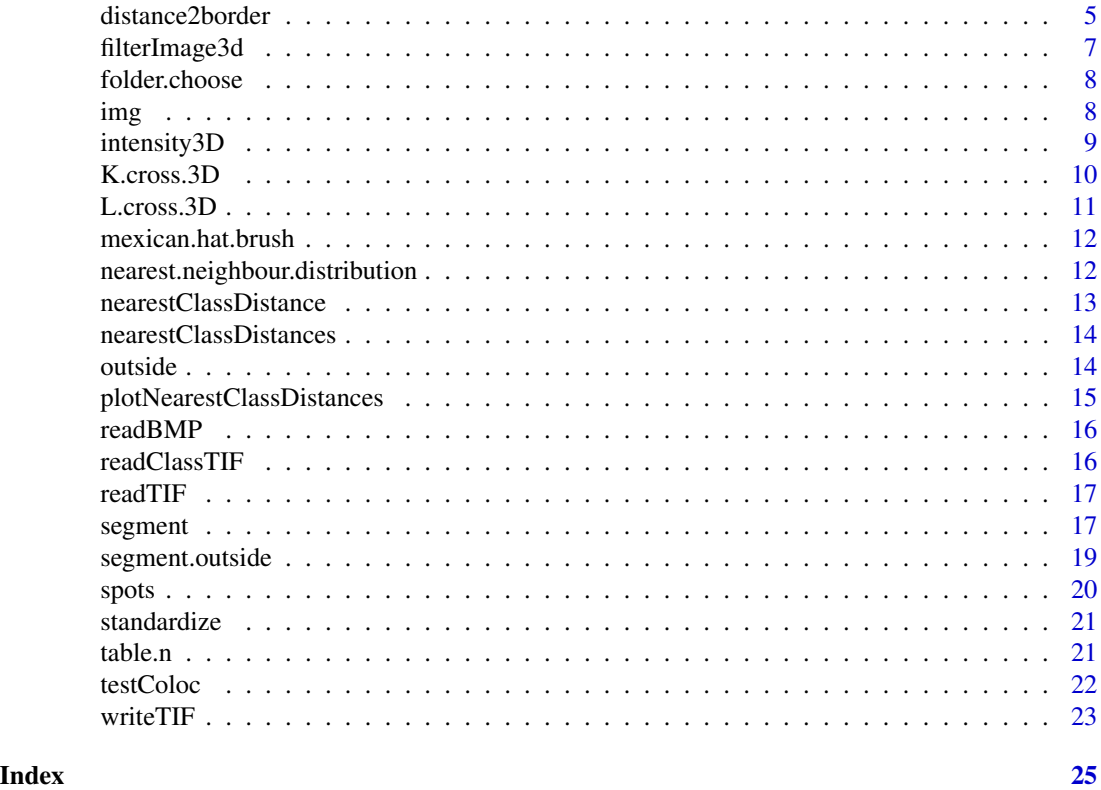

bwlabel3d *Binary segmentation in 3d*

#### Description

Binary segmentation in 3d

#### Usage

bwlabel3d(img)

#### Arguments

img A 3d array. x is considered as a binary image, whose pixels of value 0 are considered as background ones and other pixels as foreground ones.

#### Value

A grayscale 3d array, containing the labeled version of x.

#### Author(s)

Fabian Scheipl, Volker Schmid

<span id="page-2-0"></span>

Computes intensity-weighted centers of objects and their mass (sum of intensities) and size.

#### Usage

```
cmoments3d(mask, ref)
```
#### Arguments

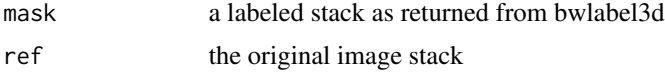

#### Value

a matrix with the moments of the objects in the stack

#### Author(s)

Volker Schmid

cnnTest *Permutation Test for cross-type nearest neighbor distances*

#### Description

Permutation Test for cross-type nearest neighbor distances

#### Usage

```
cnnTest(
  dist,
  n1,
  n2,
  w = rep(1, n1 + n2),B = 999.
  alternative = "less",
  returnSample = TRUE,
  parallel = FALSE,
  ...
\mathcal{L}
```
#### <span id="page-3-0"></span>Arguments

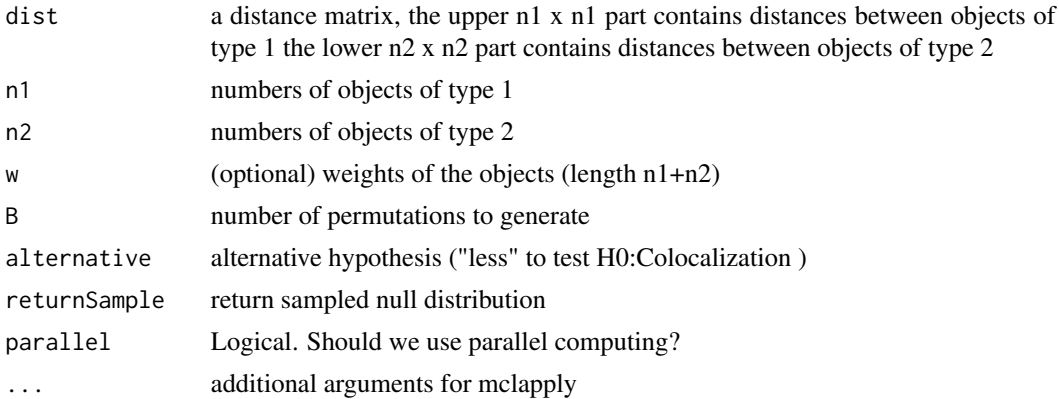

#### Value

a list with the p.value, the observed weighted mean of the cNN-distances, alternative and (if return-Sample) the simulated null dist

#### Author(s)

Fabian Scheipl

crossNN *Compute cross-type nearest neighbor distances*

#### Description

Compute cross-type nearest neighbor distances

#### Usage

crossNN(dist, n1, n2, w = rep(1, n1 + n2))

#### Arguments

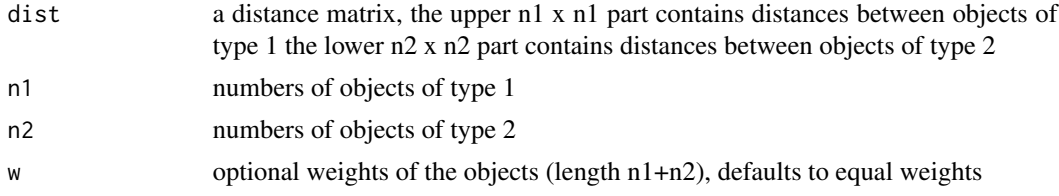

#### Value

a (n1+n2) x 2 matrix with the cross-type nearest neighbor distances and weights given as the sum of the weights of the involved objects

### <span id="page-4-0"></span>distance2border 5

#### Author(s)

Fabian Scheipl

distance2border *A function to compute the distance from spots to borders of classes*

#### Description

A function to compute the distance from spots to borders of classes

#### Usage

```
distance2border(
 points,
  img.classes,
 x.microns,
 y.microns,
  z.microns,
 class1,
  class2 = NULL,mask = array(TRUE, dim(img.classes)),
  voxel = FALSE,
 hist = FALSE,
 main = "Minimal distance to border",
 xlab = "Distance in Microns",
 xlim = c(-0.3, 0.3),
 n = 20,
  stats = TRUE,
 file = NULL,
 silent = FALSE,
 parallel = FALSE
\mathcal{L}
```
#### Arguments

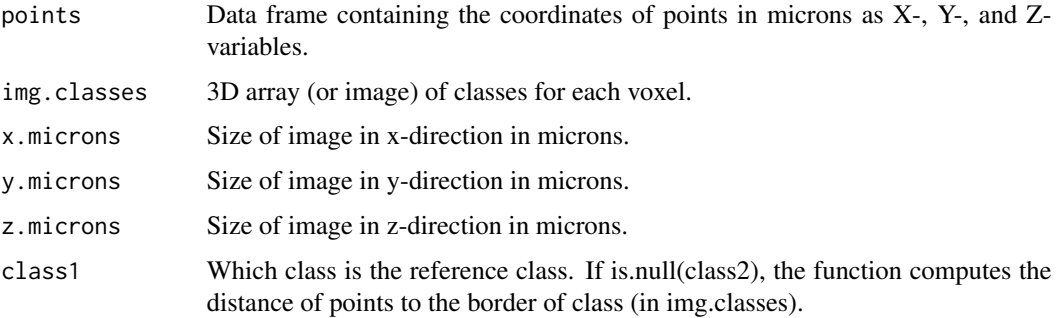

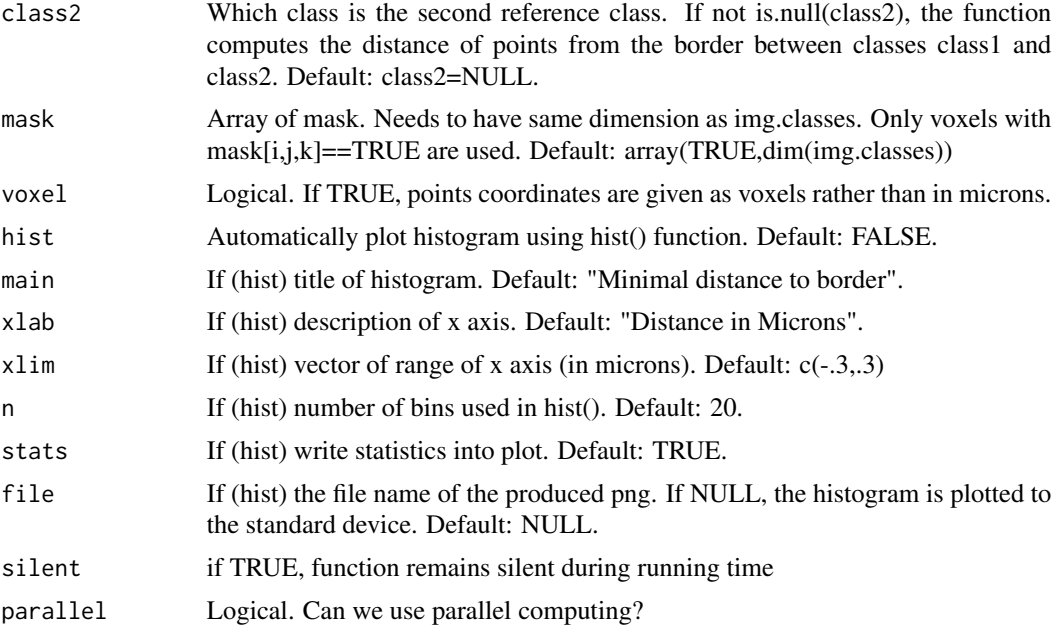

#### Details

This function computes the distances from points to the border of a class or the border between two classes. For the latter, only points in these two classes are used.

#### Value

The function returns a vector with distances. Negative values correspond to points lying in class1.

#### Note

Warning: So far no consistency check for arguments is done. E.g., distance2border(randompoints,img.classes=array(1,c(100, will fail with some cryptic error message (because class1 > max(img.classes)).

#### Examples

```
## Not run:
#simulate random data
randompoints<-data.frame("X"=runif(100,0,3),"Y"=runif(100,0,3),"Z"=runif(100,0,.5))
# coordinates in microns!
plot(randompoints$X,randompoints$Y,xlim=c(0,3),ylim=c(0,3),pch=19)
# points in a circle
circlepoints<-read.table(system.file("extdata","kreispunkte.table",
                               package="bioimagetools"),header=TRUE)
plot(circlepoints$X,circlepoints$Y,xlim=c(0,3),ylim=c(0,3),pch=19)
# a circle like image
```

```
img<-readTIF(system.file("extdata","kringel.tif",package="bioimagetools"))
img<-array(img,dim(img)) # save as array for easier handling
```
#### <span id="page-6-0"></span>filterImage3d 7

```
img(img, z=1)
#and a mask
mask<-readTIF(system.file("extdata","amask.tif",package="bioimagetools"))
img(mask, z=1, col="greyinverted")
xy.microns <- 3 # size in x and y direction (microns)
z.microns <- 0.5 # size in z direction (microns)
# distance from points to class
d1<-distance2border(randompoints, img, xy.microns, xy.microns, z.microns, class1=1,hist=TRUE)
d2<-distance2border(circlepoints, img, xy.microns, xy.microns, z.microns, class1=1,hist=FALSE)
plot(density(d2), type="l")
lines(c(0,0),c(0,10),lty=3)
lines(density(d1),col="blue")
# use mask, should give some small changes
d3<-distance2border(circlepoints, img, xy.microns, xy.microns, z.microns,
                                               class1=1,mask=mask,hist=FALSE)
plot(density(d2), type="l")
lines(c(0,0),c(0,10),lty=3)
lines(density(d3),col="blue")
# distance from border between classes
anotherimg<-img+mask
image(seq(0,3,length=300),seq(0,3,length=300),anotherimg[,,1])
points(circlepoints,pch=19)
d4<-distance2border(circlepoints, anotherimg, xy.microns, xy.microns, z.microns,
                                                                class1=1,class2=2)
plot(density(d4),lwd=2)
# this should give the same answer
d5<-distance2border(circlepoints, anotherimg, xy.microns, xy.microns, z.microns,
                                                                 class1=2,class2=1)
lines(density(-d5),lty=3,col="blue",lwd=1.5)
## End(Not run)
```
filterImage3d *Apply filter to 3D images*

#### **Description**

A filter is applied to a 3D array representing an image. So far only variance filters are supported.

#### Usage

```
filterImage3d(img, filter = "var", window, z.scale = 1, silent = FALSE)
```
#### <span id="page-7-0"></span>Arguments

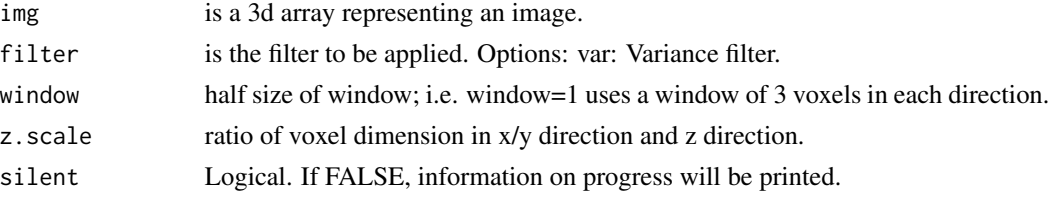

#### Value

Multi-dimensional array of filtered image data.

folder.choose *Choose a folder interactively*

#### Description

Choose a folder interactively by choosing a file in that folder.

#### Usage

folder.choose()

#### Value

A character vector of length one giving the folder path.

img *Display an image stack*

### Description

Display an image stack

### Usage

```
img(
 x,
 z = NULL,ch = NULL,mask = NULL,col = "grey",low = NULL,up = NULL,...
\mathcal{L}
```
### <span id="page-8-0"></span>intensity 3D 9

#### Arguments

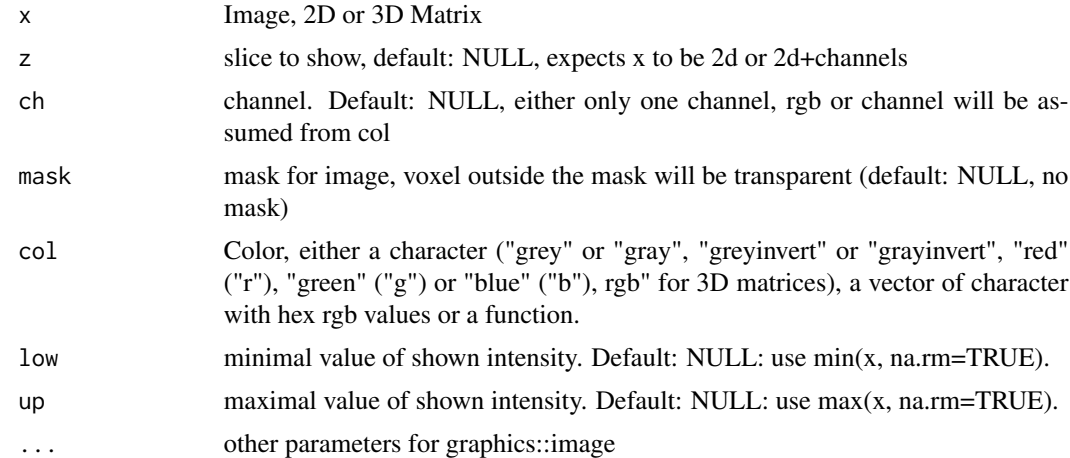

#### Value

no return

intensity3D *Intensity of a 3d Dataset or a Model*

# Description

Computing the intensity of a 3d point pattern using kernel smoothing.

# Usage

 $intensity3D(X, Y, Z, bw = NULL, psz = 25, kernel = "Square")$ 

### Arguments

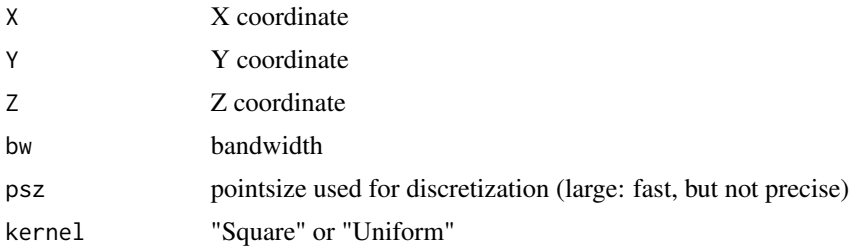

#### Value

3d Array

<span id="page-9-0"></span>

Calculates an estimate of the cross-type K-function for a multitype point pattern.

### Usage

```
K.cross.3D(
  X,
  Y,
  Z,
  X2,
  Y2,
  Z2,
  psz = 25,
  width = 1,
  intensity = NULL,
  intensity2 = NULL,
  parallel = FALSE,
  verbose = FALSE
\mathcal{L}
```
# Arguments

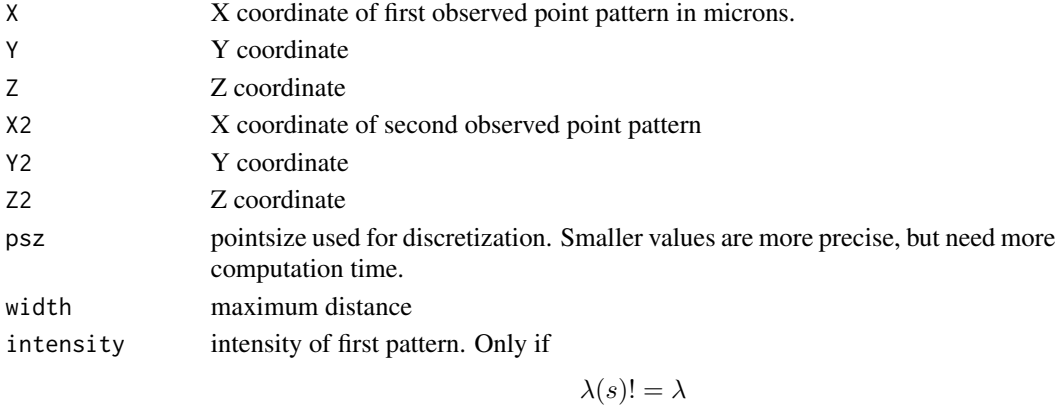

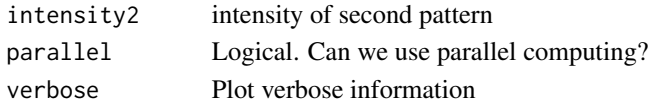

#### Value

a list of breaks and counts.

.

<span id="page-10-0"></span>

Calculates an estimate of the cross-type L-function for a multitype point pattern.

### Usage

```
L.cross.3D(
  X,
  Y,
  Z,
  X2,
  Y2,
  Z2,
  psz = 25,
  width = 1,
  intensity = NULL,
  intensity2 = NULL,
  parallel = FALSE,
  verbose = FALSE
\mathcal{L}
```
# Arguments

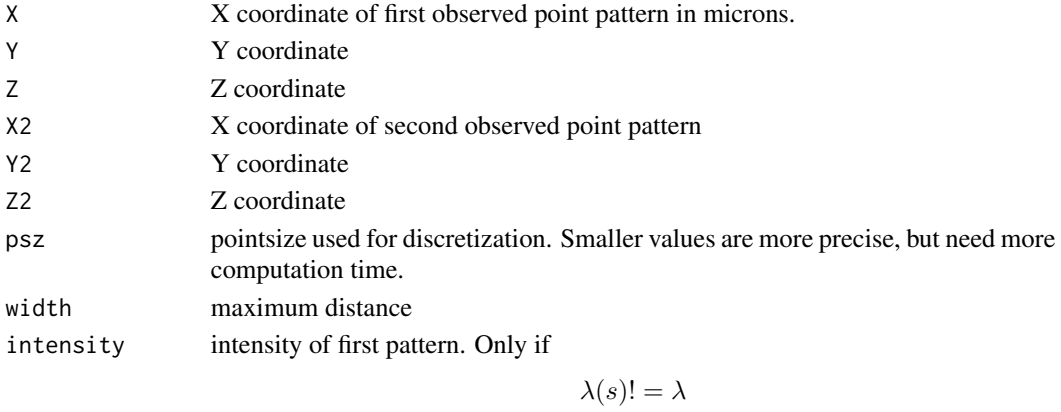

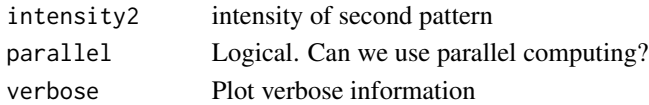

#### Value

a list of breaks and counts.

.

<span id="page-11-0"></span>mexican.hat.brush *Mexican hat brush to use with filter2*

### Description

Mexican hat brush to use with filter2

#### Usage

mexican.hat.brush( $n = 7$ , sigma $2 = 1$ )

#### Arguments

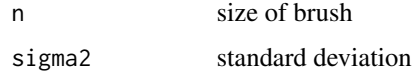

#### Value

brush

nearest.neighbour.distribution

*Nearest neighbor distribution (D curve)*

#### Description

Nearest neighbor distribution (D curve)

#### Usage

```
nearest.neighbour.distribution(
 X,
 Y,
 Z,
 X2 = X,
 YZ = Y,Z2 = Z,
  same = TRUE,
 psz = 25,
 main = "Nearest neighbour distribution",
 file = NULL,
  return = FALSE
\mathcal{L}
```
#### <span id="page-12-0"></span>Arguments

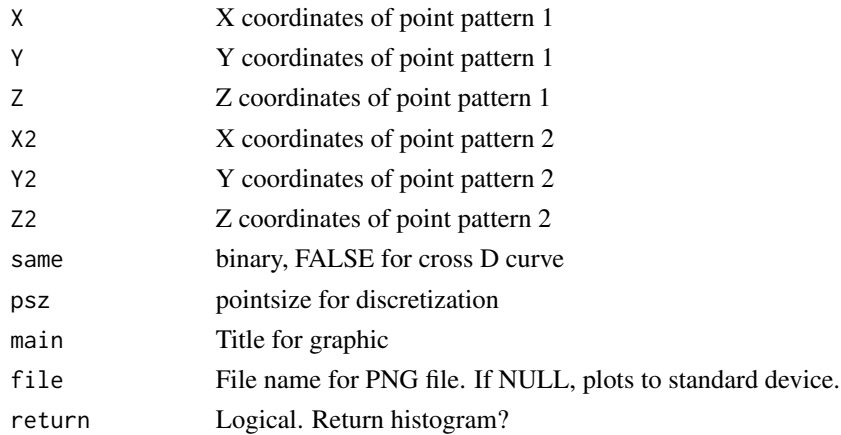

#### Value

histogram of nearest neighbors

#### Examples

```
p<-read.csv(system.file("extdata","cell.csv",package="bioimagetools"))
nearest.neighbour.distribution(p$X,p$Y,p$Z)
```
nearestClassDistance *Title Find distance to next neighbour of a specific class*

#### Description

Title Find distance to next neighbour of a specific class

#### Usage

```
nearestClassDistance(coord, img, class, voxelsize, step = 0)
```
#### Arguments

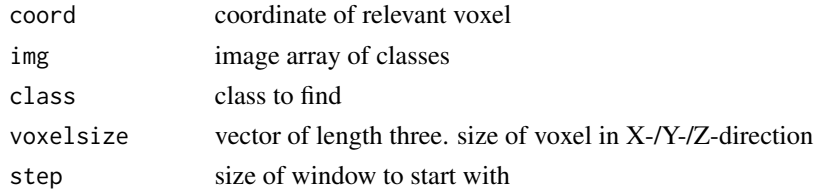

### Value

distance to nearest voxel of class "class"

<span id="page-13-0"></span>nearestClassDistances *Find all distances to next neighbor of all classes*

#### Description

Find all distances to next neighbor of all classes

#### Usage

```
nearestClassDistances(
  img,
  voxelsize = NULL,
  size = NULL,
  classes = 7,
  maxdist = NULL,
  silent = FALSE,
  cores = 1)
```
#### Arguments

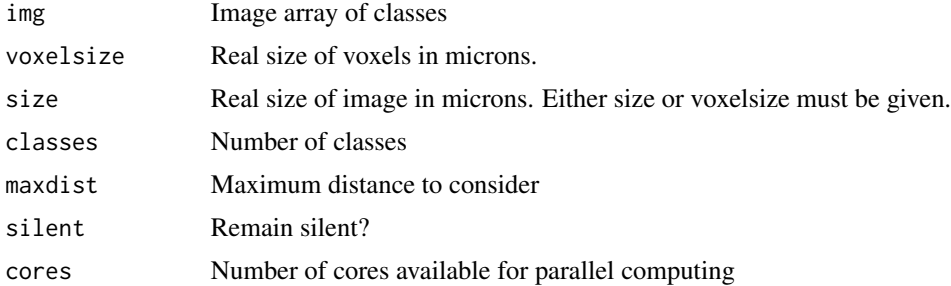

#### Value

array with distances

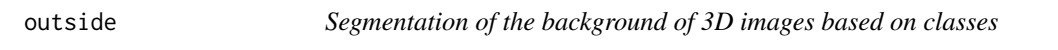

#### Description

Segmentation of the background of 3D images based on classes

#### Usage

outside(img, what, blobsize = 1)

#### <span id="page-14-0"></span>Arguments

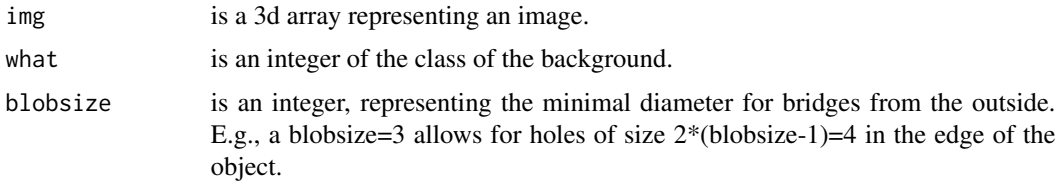

#### Value

A binary 3d array: 1 outside the object, 0 inside the object

plotNearestClassDistances

*Title Plot nearest class distances*

# Description

Title Plot nearest class distances

### Usage

```
plotNearestClassDistances(
 distances,
 method,
 classes = length(distances),
 ylim = c(0, 1),qu = 0.01,
 mfrow = NULL
\mathcal{L}
```
#### Arguments

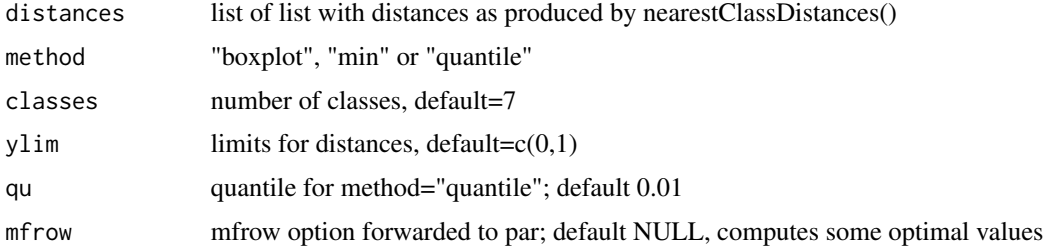

### Value

plots

<span id="page-15-0"></span>

Read 2D grey-value BMP files

#### Usage

readBMP(file)

#### Arguments

file A character vector of file names or URLs.

#### Value

Returns a matrix with BMP data as integer.

#### Author(s)

Volker J. Schmid

#### Examples

```
bi<-readBMP(system.file("extdata/V.bmp",package="bioimagetools"))
image(bi,col=grey(seq(1,0,length=100)))
```
readClassTIF *Read TIF file with classes*

#### Description

Read TIF file with classes

#### Usage

readClassTIF(file, n = 7)

#### Arguments

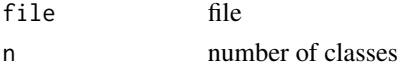

#### Value

array

<span id="page-16-0"></span>

Read tif stacks

#### Usage

```
readTIF(file = file.choose(), native = FALSE, as.is = FALSE, channels = NULL)
```
#### Arguments

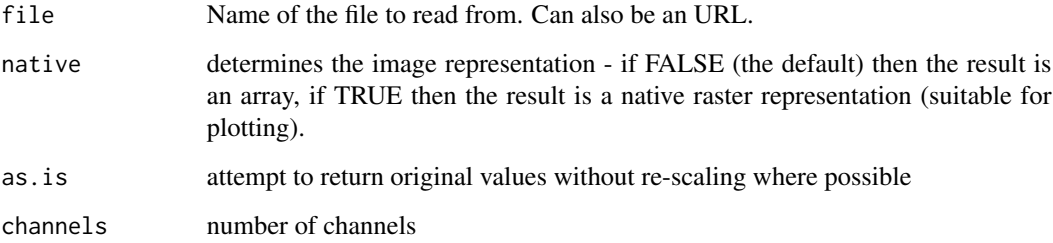

#### Value

3d or 4d array

#### Examples

kringel <- readTIF(system.file("extdata","kringel.tif",package="bioimagetools")) img(kringel)

segment *Segmentation of 3D images using EM algorithms*

### Description

Segmentation of 3D images using EM algorithms

#### 18 segment

#### Usage

```
segment(
  img,
 nclust,
 beta,
 z.\text{scale} = \emptyset,method = "cem",varfixed = TRUE,
 maxit = 30,
 mask = array(TRUE, dim(img)),
 priormu = rep(NA, nclust),
 priormusd = rep(NULL, nclust),
 min.eps = 10^{2} -7 },
 inforce.nclust = FALSE,
  start = NULL,
  silent = FALSE
\mathcal{L}
```
#### Arguments

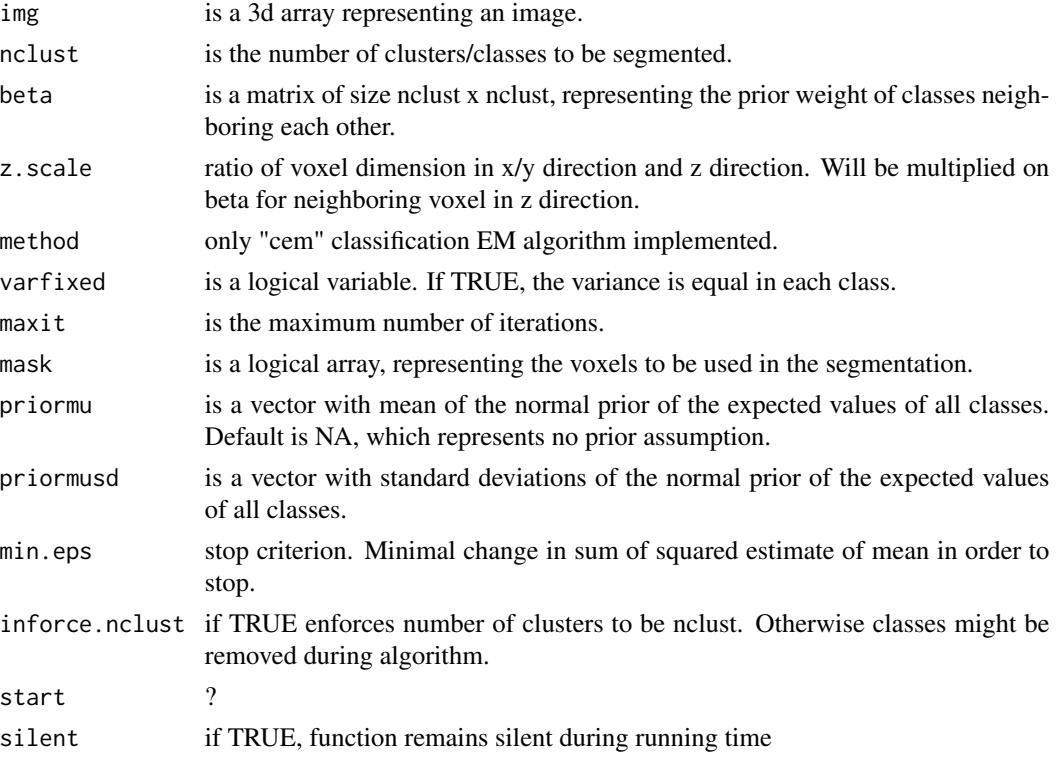

#### Value

A list with "class": 3d array of class per voxel; "mu" estimated means; "sigma": estimated standard deviations.

#### <span id="page-18-0"></span>segment.outside 19

#### Examples

```
## Not run:
 original<-array(1,c(300,300,50))
 for (i in 1:5)original[(i*60)-(0:20),,]<-original[(i*60)-(0:20),,]+1
 for (i in 1:10)original[,(i*30)-(0:15),]<-original[,(i*30)-(0:15),]+1
 original[,,26:50]<-4-aperm(original[,,26:50],c(2,1,3))
 img<-array(rnorm(300*300*50,original,.2),c(300,300,50))
 img<-img-min(img)
 img<-img/max(img)
 try1<-segment(img,3,beta=0.5,z.scale=.3)
 print(sum(try1$class!=original)/prod(dim(original)))
 beta<-matrix(rep(-.5,9),nrow=3)
 beta<-beta+1.5*diag(3)
 try2<-segment(img,3,beta,z.scale=.3)
 print(sum(try2$class!=original)/prod(dim(original)))
 par(mfrow=c(2,2))
 img(original)
 img(img)
 img(try1$class)
 img(try2$class)
 ## End(Not run)
segment.outside Segmentation of the background of 3D images based on automatic
```
#### Description

Segmentation of the background of 3D images. Starting from the borders of the image, the algorithm tries to find the edges of an object in the middle of the image. From this, a threshold for the edge is defined automatically. The function then return the a logical array representing voxel inside the object.

#### Usage

```
segment.outside(img, blobsize = 1)
```
*threshold*

#### Arguments

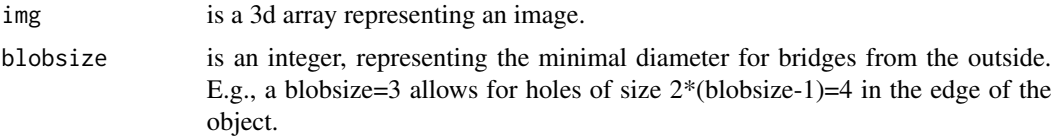

#### <span id="page-19-0"></span>Value

A binary 3D array: 1 outside the object, 0 inside the object.

#### Examples

```
kringel <- readTIF(system.file("extdata","kringel.tif",package="bioimagetools"))
out <- segment.outside(kringel)
img(out, z=1)
```
spots *Find spots based on threshold and minimum total intensity*

#### Description

Find spots based on threshold and minimum total intensity

#### Usage

```
spots(
  img,
 mask,
  thresh.offset = 0.1,
 window = c(5, 5),
 min.sum.intensity = 0,
 zero = NA,
 max.spots = NULL,
  return = "intensity"
\mathcal{L}
```
#### Arguments

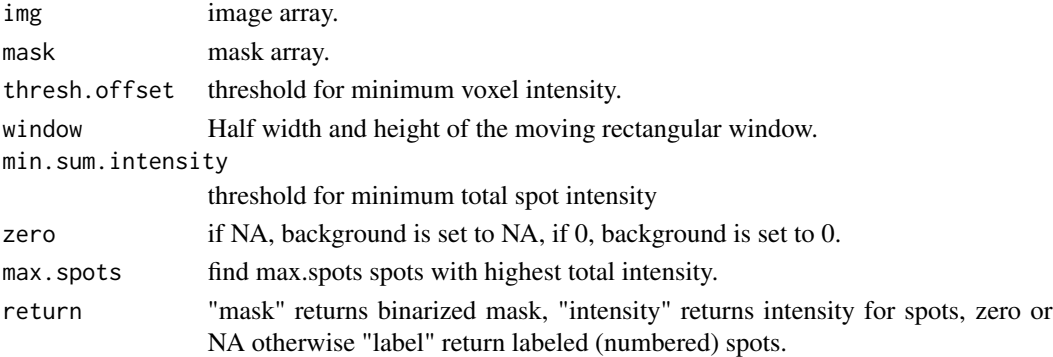

#### Value

array

<span id="page-20-0"></span>

Standardizes images in order to compare different images. Mean of standardized image is 0.5, standard deviation is sd.

#### Usage

```
standardize(img, mask = array(TRUE, dim(img)), log = FALSE, N = 32, sd = 1/6)
```
#### Arguments

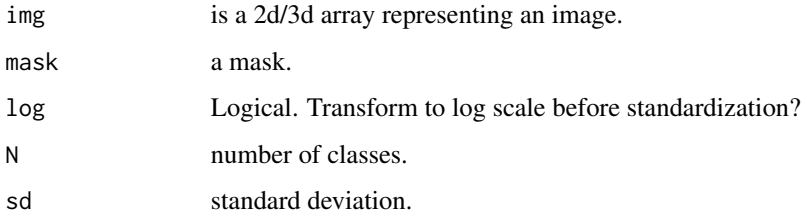

#### Value

Multi-dimensional array of standardized image.

#### Examples

```
#simuliere Daten zum Testen
test2<-runif(128*128,0,1)
test2<-sort(test2)
test2<-array(test2,c(128,128))
img(test2)
# Standardisiere test2 in 32 Klassen
std<-standardize(test2,N=32,sd=4)
```
table.n *Cross Tabulation and Table Creation (including empty classes)*

#### Description

Cross Tabulation and Table Creation (including empty classes)

### <span id="page-21-0"></span>Usage

```
table.n(
  x,
 m = max(x, na.rm = TRUE),percentage = FALSE,
 weight = NULL,parallel = FALSE
\mathcal{L}
```
#### Arguments

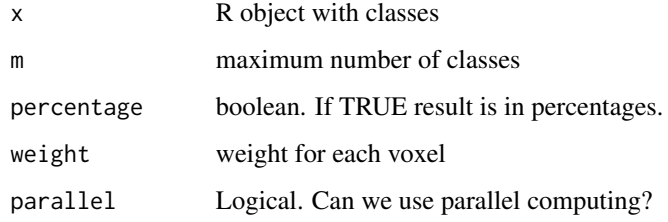

#### Value

vector with (weighted) counts (including empty classes)

#### Author(s)

Volker Schmid 2013-2016

#### Examples

```
x \leftarrow c(1,1,2,2,4,4,4)table.n(x)
# [1] 2 2 0 3
table.n(x, m=5)
# [1] 2 2 0 3 0
table.n(x, weight=c(1,1,1,2,.5,.5,.5))
# [1] 2.0 3.0 0.0 1.5
```
#### Description

Permutation Test for cross-type nearest neighbor distances

#### <span id="page-22-0"></span>write TIF  $\qquad \qquad \qquad \qquad$  23

# Usage

```
testColoc(
  im1,
  im2,
  hres = 0.102381,vres = 0.25,
  B = 999,alternative = "less",
  returnSample = TRUE,
  ...
\mathcal{L}
```
#### Arguments

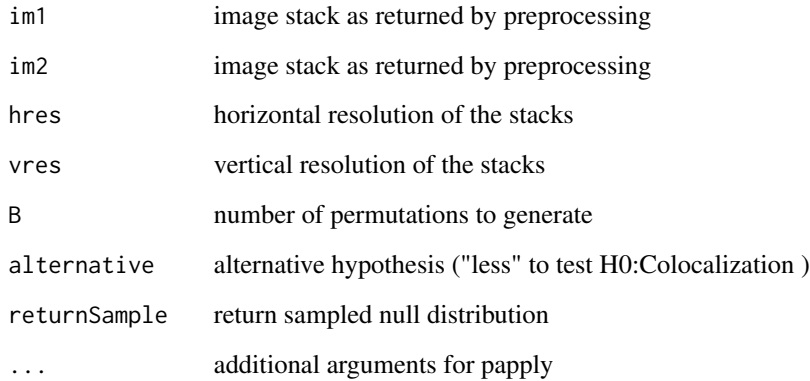

#### Value

a list with the p.value, the observed weighted mean of the cNN-distances

#### Author(s)

Fabian Scheipl

writeTIF *Writes image stack into a TIFF file. Wrapper for writeTIFF*

### Description

Writes image stack into a TIFF file. Wrapper for writeTIFF

# Usage

```
writeTIF(
  img,
  file,
  bps = attributes(img)$bits.per.sample,
  twod = FALSE,reduce = TRUE,
  attr = attributes(img),
  compression = "none"
\mathcal{L}
```
# Arguments

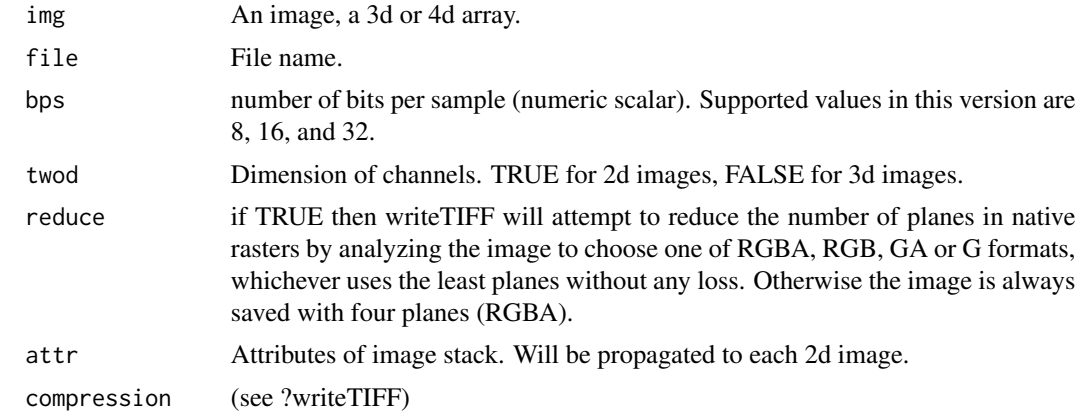

# <span id="page-24-0"></span>Index

bwlabel3d, [2](#page-1-0) cmoments3d, [3](#page-2-0) cnnTest, [3](#page-2-0) crossNN, [4](#page-3-0) distance2border, [5](#page-4-0) filterImage3d, [7](#page-6-0) folder.choose, [8](#page-7-0) img, [8](#page-7-0) intensity3D, [9](#page-8-0) K.cross.3D, [10](#page-9-0) L.cross.3D, [11](#page-10-0) mexican.hat.brush, [12](#page-11-0) nearest.neighbour.distribution, [12](#page-11-0) nearestClassDistance, [13](#page-12-0) nearestClassDistances, [14](#page-13-0) outside, [14](#page-13-0) plotNearestClassDistances, [15](#page-14-0) readBMP, [16](#page-15-0) readClassTIF, [16](#page-15-0) readTIF, [17](#page-16-0) segment, [17](#page-16-0) segment.outside, [19](#page-18-0) spots, [20](#page-19-0) standardize, [21](#page-20-0) table.n, [21](#page-20-0) testColoc, [22](#page-21-0)

writeTIF, [23](#page-22-0)